## **FORMATO DE AUTORIZACIÓN DE USUARIOS COMFEWEB**

**Código:** F-ATC-15-V6 **Fecha de emisión:**  29/07/2019

**Fecha de actualización:**  02/10/2023

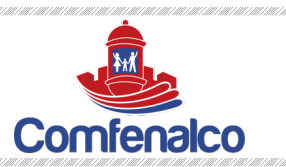

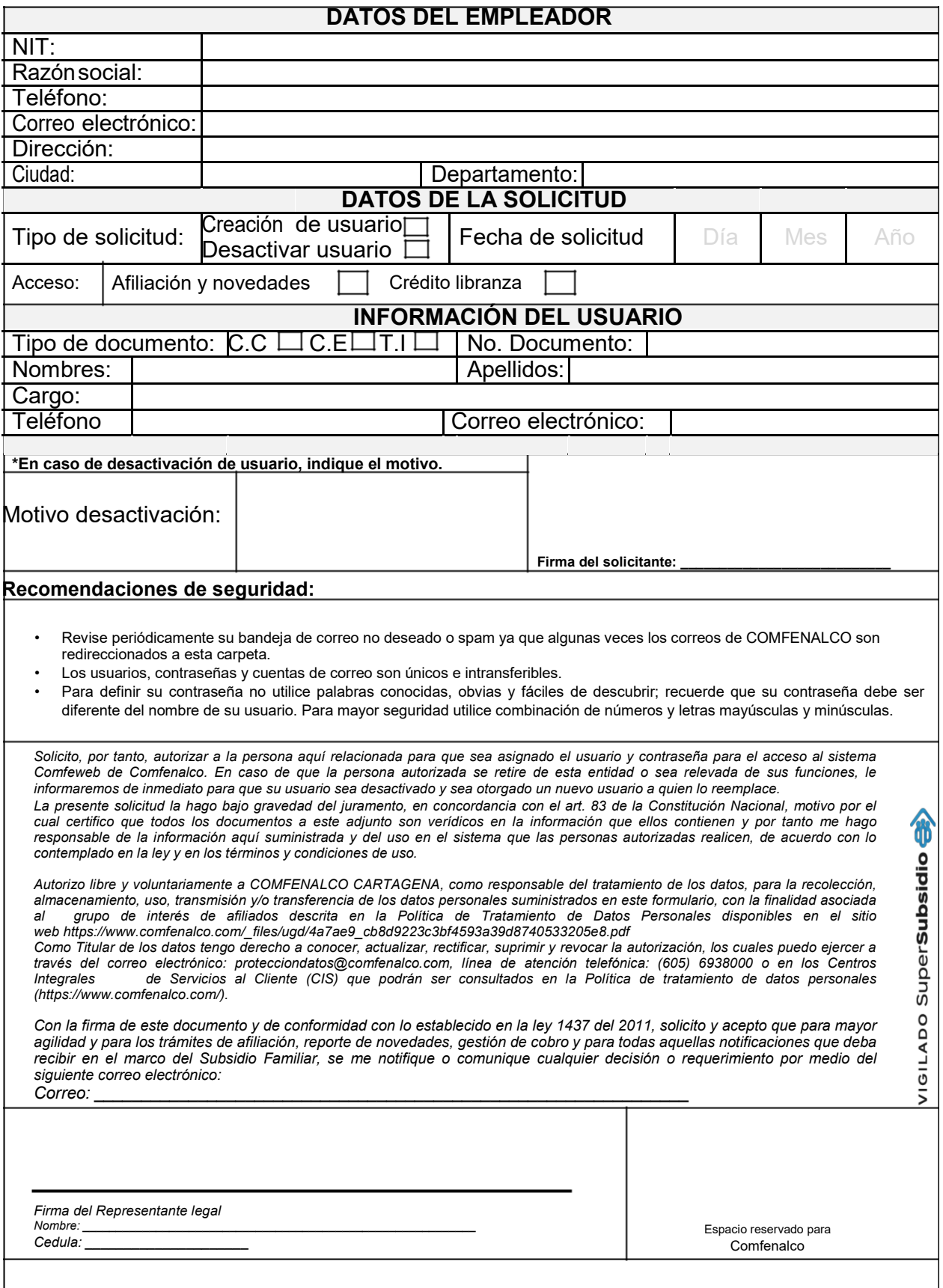

**Nota**: Anexar copia del documento de identidad de usuario.